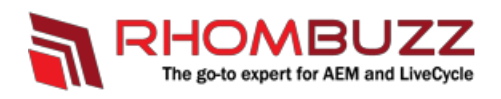

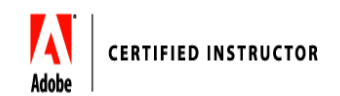

# **Adobe LiveCycle ES4 - Administration**

## *Outline:*

Learn how to install, configure, maintain, optimize, troubleshoot and secure your Adobe LiveCycle ES4 Server. Also, learn how to deploy and migrate livecycle archives.

#### *Course Description:*

Are you a System Admin or a Developer responsible for installing, configuring, maintaining, tuning, and troubleshooting Adobe LiveCycle ES2/ES3/ES4 Server? This course will provide you an excellent overview ofvariousmodules of the Adobe LiveCycle server you will be managing. You will also be doing some hands-on administration exercises so you feel more comfortable when you implement what you learn in your real environment.

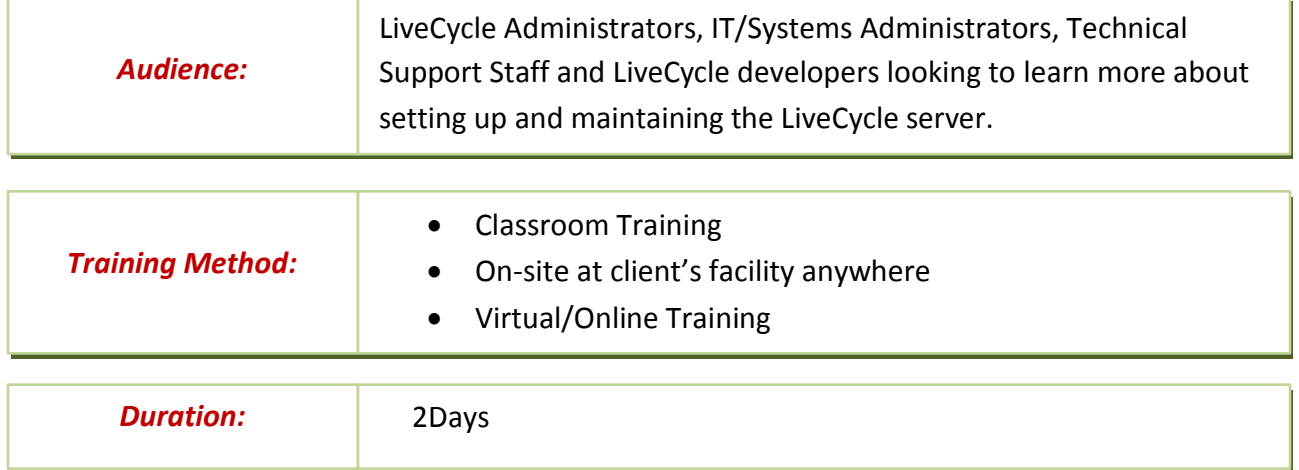

#### *Training Objectives:*

At the end of this course, students will be able to effectively configure, manage, tune and optimize a multi service LiveCycle environment.

## *Course Outline:*

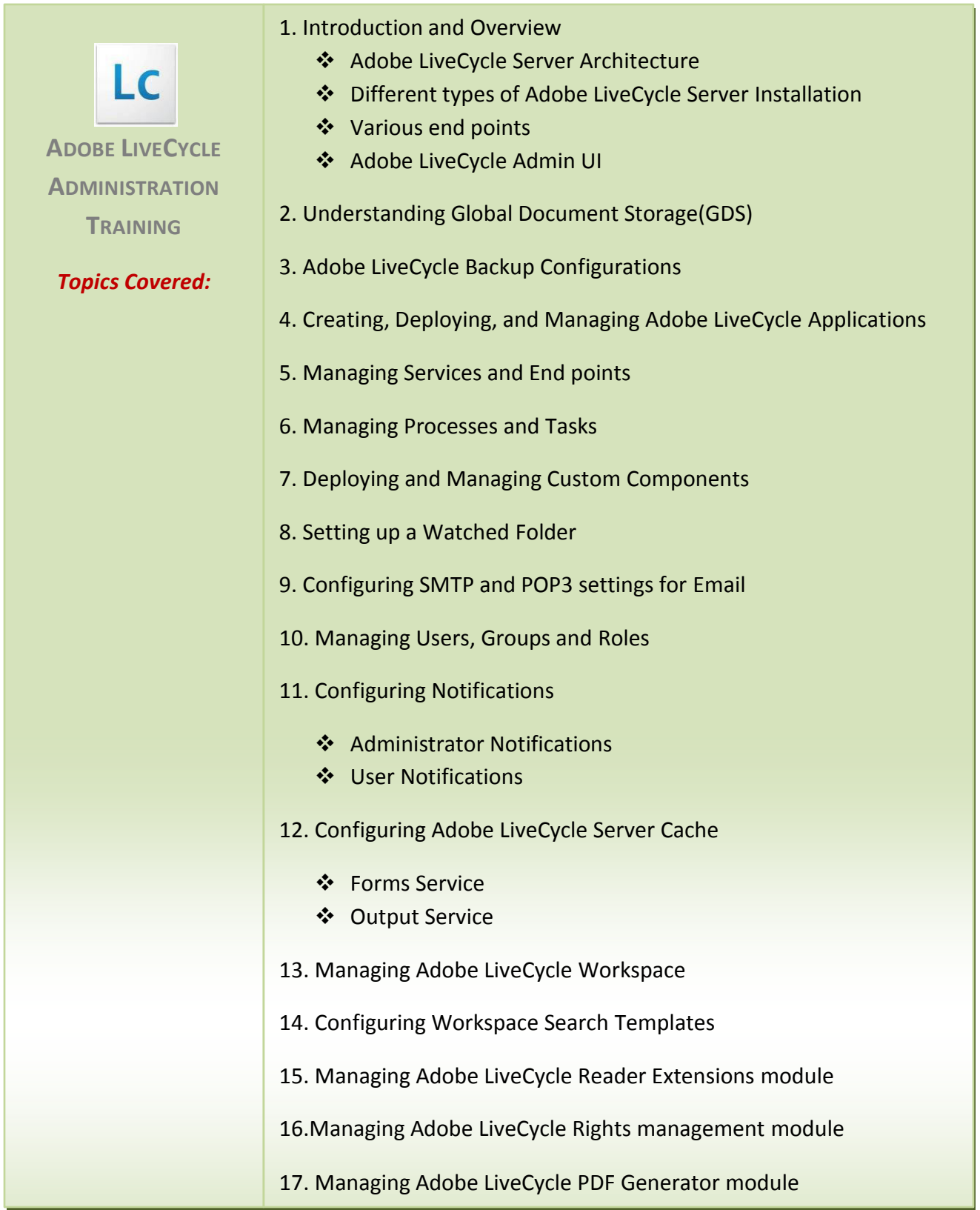